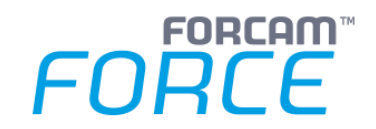

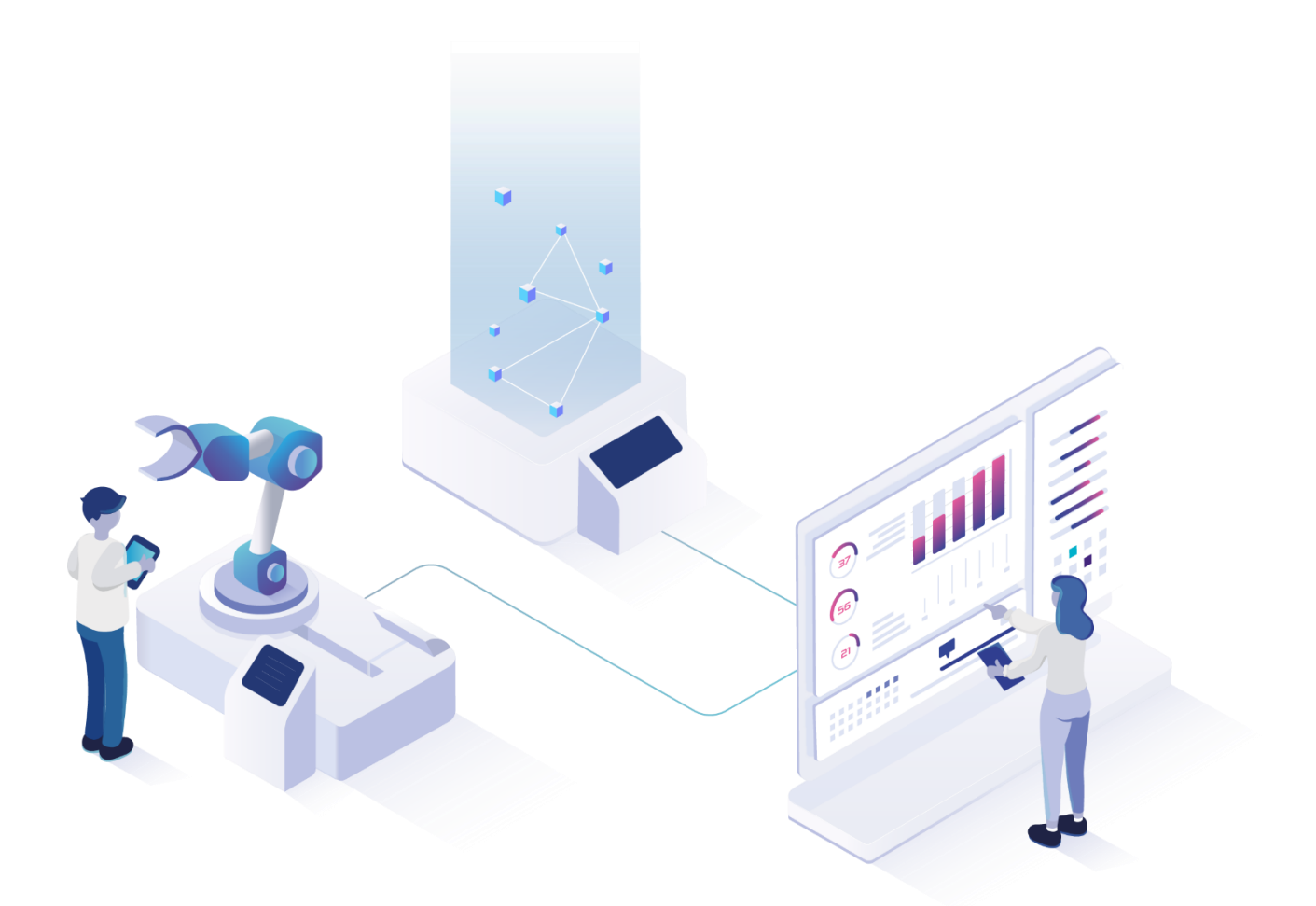

# **Productivity**

Version 5.11

*Produktbeschreibung*

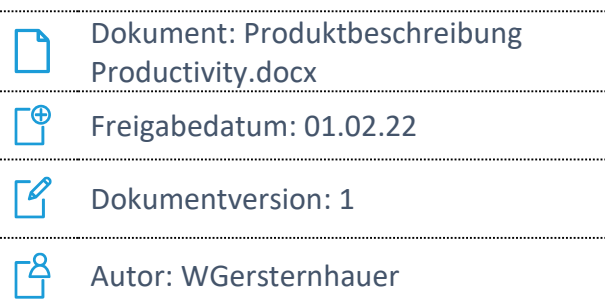

COPYRIGHT 2021 BY **FORCAM GMBH**, D-88214 Ravensburg ALLE RECHTE VORBEHALTEN. NACHDRUCK ODER ÜBERSETZUNG, AUCH AUSZUGSWEISE, NUR MIT SCHRIFTLICHER GENEHMIGUNG DER FORCAM GMBH FB\_8-41 ERSTELLT AM: 30.11.21 GEÄNDERT AM: 01.02.22 VERSION: V1 FREIGEGEBEN DURCH: HEAD OF TTE AUTOR: TECHNICAL WRITER VERTRAULICHKEITSSTUFE: ÖFFENTLICH

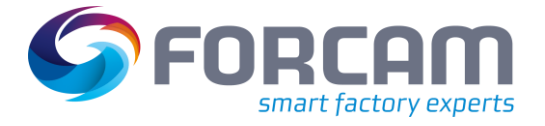

# **Übersicht**

Die App **Productivity** liefert Ihnen Werkzeuge, um die von Ihren Maschinen und Arbeitsplätzen erfassten Daten übersichtlich und klar strukturiert anzuzeigen.

Zum Funktionsumfang der App Productivity gehören drei Features:

- **‒** Basispaket: **Visualisierung und Reports**
- **‒** Add-on: **Shopfloor Management**
- **‒** Add-on: **Personalzeiten**

Durch Visualisierungen und Reports stellen Sie Daten in Form von Tabellen und Grafiken dar, die Sie ebenso exportieren oder verlinken können. Außerdem können Sie ihre eigene Fabrikhallte digital nachbilden, um den Status jeder Maschine sofort einsehen zu können.

Durch das Add-on Shopfloor Management erweitern Sie die App um die Funktion, sowohl die OEE anzuzeigen (Overall Equipment Effectiveness) als auch die OPE (Overall Process Efficiency). Das Add-on Personalzeiten ergänzt den Funktionsumfang zusätzlich um die Aufbereitung von Daten zu Fertigungsaufträgen, Anwesenheitszeiten und Gemeinkosten.

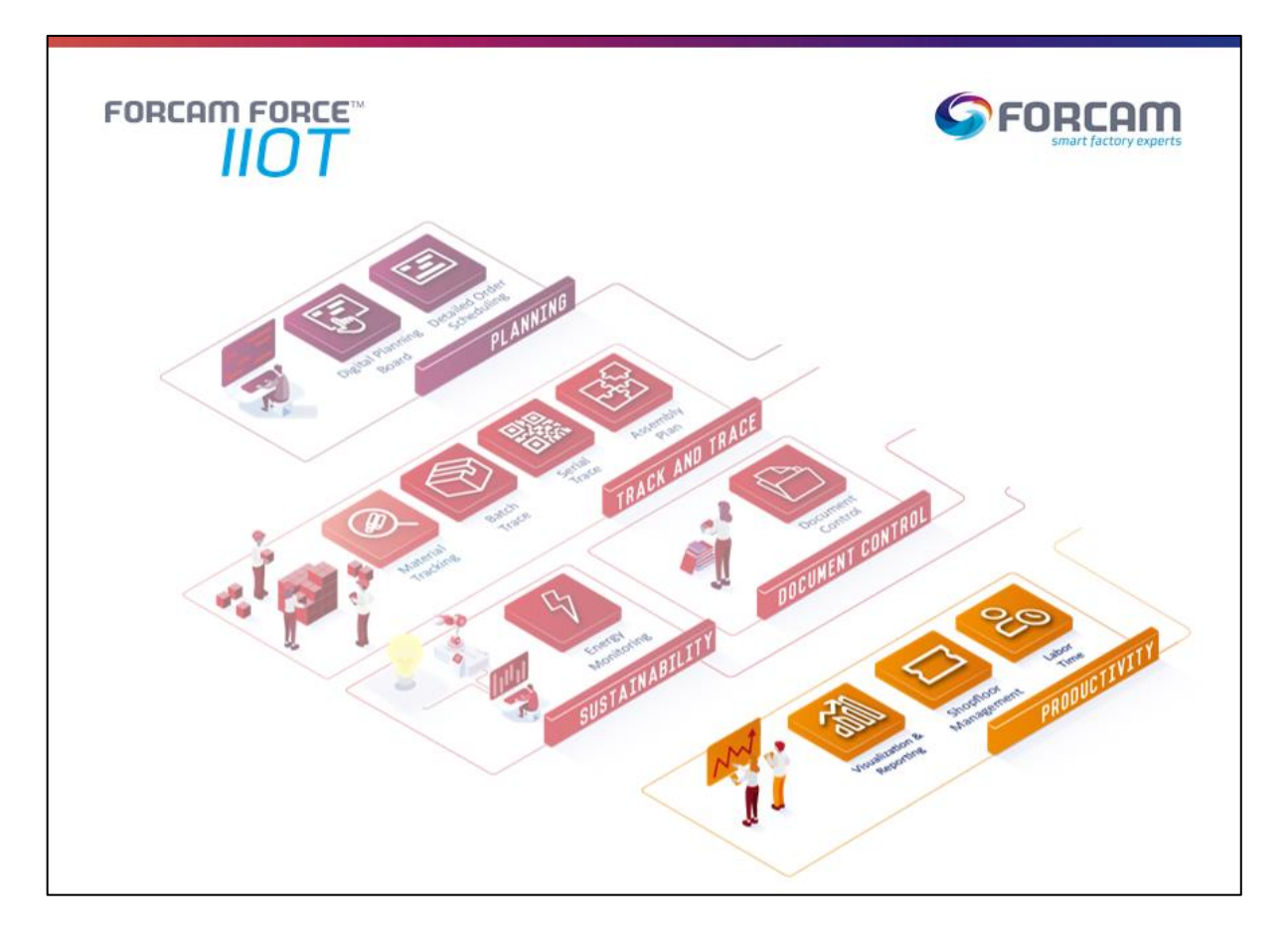

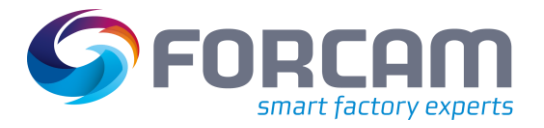

# **Basispaket: Visualisierung und Reports**

Die App Productivity beinhaltet im Basispaket die Anbindung an die Maschinendaten. Mit dem Feature **Visualisierungen und Reports** können Sie sich Betriebszustände, Produktionszeiten und weitere fertigungsrelevante Informationen in Form von Tabellen und Grafiken darstellen lassen. Die für Reports aufbereiteten Informationen gestatten Ihnen eine vergangenheitsbezogene Analyse und Beurteilung Ihrer Fertigungsprozesse.

Sie können auf eine Vielzahl vordefinierter Reports zurückgreifen oder eigene Reports zusammenstellen und nach Ihrem Bedarf konfigurieren.

Visualisierungen werden meist dazu eingesetzt, die Ist-Situation in der Produktion in Echtzeit darzustellen. Sie können zusammen mit Reports in übersichtlichen Dashboards zusammengestellt werden.

Das Auto-Reporting ermöglicht Ihnen den automatisierten E-Mail-Versand von Reports oder Dashboards an einzelne Personen oder Personengruppen in festgesetzten Zeitintervallen. Zum Leistungsumfang gehört auch ein flexibel einsetzbares Ticketing-System zur Erfassung von Problemen und Störungen sowie zur Einsteuerung und Kontrolle eingeleiteter Verbesserungsmaßnahmen.

# Reporting

Reports erlauben Ihnen die detaillierte Analyse und Beurteilung Ihrer Fertigungsprozesse über definierte Zeiträume hinweg. Sie zeigen die Daten tabellarisch, aber auch in verschiedenen Grafikformen an (z. B. Balken, Gantt, Torten-Diagramm etc.).

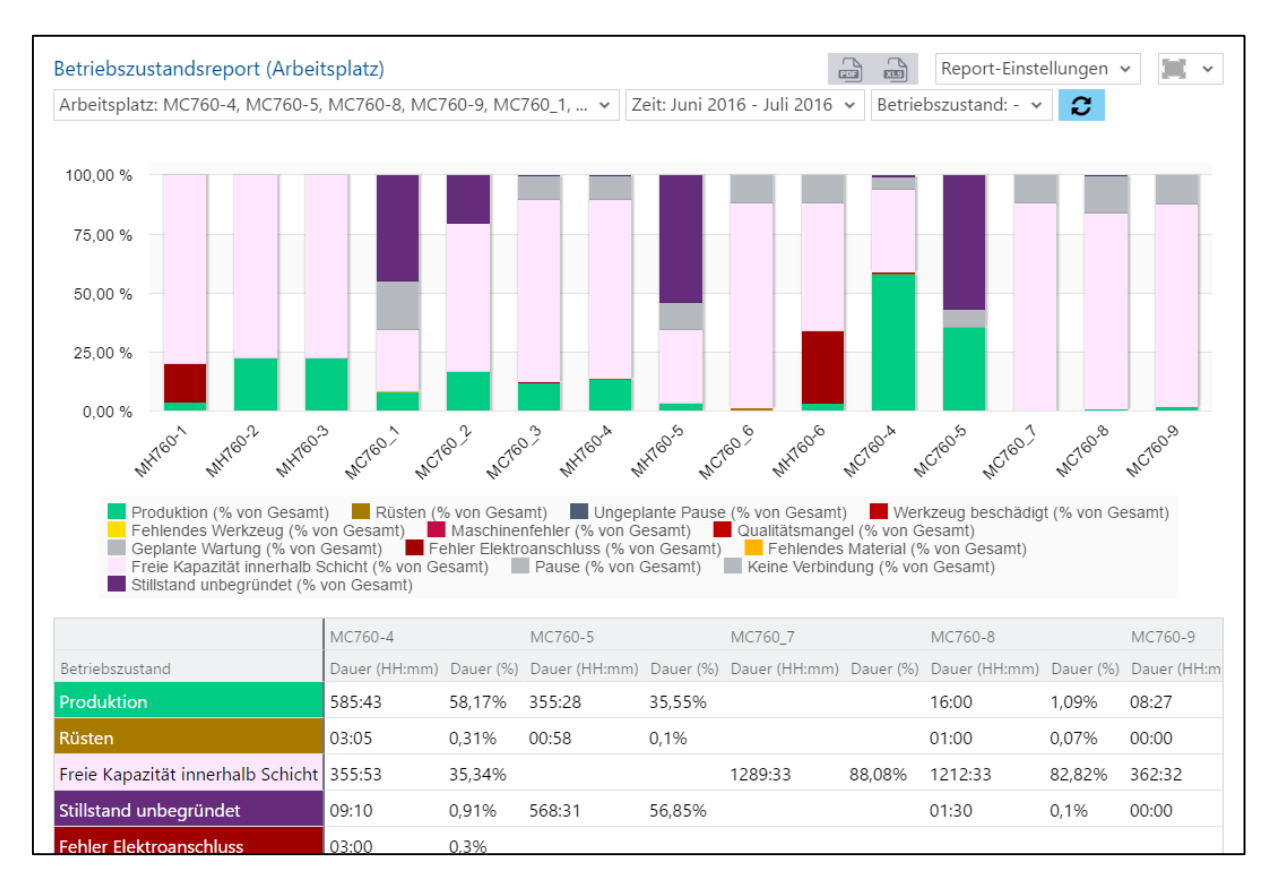

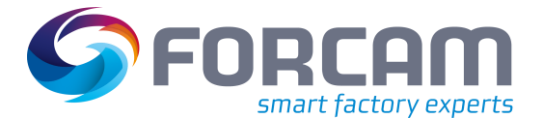

Eine Reihe vorgefertigter Reports werden standardmäßig zur Verfügung gestellt. Sie umfassen alle fertigungsrelevanten Informationen und können Daten vergangenheitsbezogen, aber auch in Echtzeit darstellen. Dies hängt vom jeweiligen Report ab. Reports erlauben zudem den Vergleich verschiedener Werke und Produktionsbereiche. Die Standardreports umfassen die folgenden Themen der Fertigung:

- **‒** Anlagenverfügbarkeit (Gesamtbetrachtung)
- **‒** Fertigungsmengen- und Maschinenhübe
- **‒** Betriebszustände und Zustandsklassen sowie deren Verläufe
- **‒** Geplante Betriebszeiten
- **‒** Schichtpläne, Statusdetails und Instandhaltungsmaßnahmen

#### **Report-Editor**

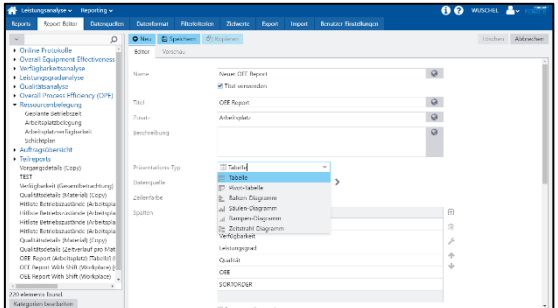

#### Im Report-Editor können Sie auf der Basis vorgefertigter Datenquellen eigene Reports konfigurieren. Hierfür stehen Ihnen Standard- und Pivot-Tabellen mit konfigurierbaren Inhalten und Filterkriterien zur Verfügung. Zusätzlich können Sie auf Diagramme in Form von Balken, Säulen, Rampen und Zeitstrahlen zurückgreifen. Eine im Editor integrierte Vorschau erlaubt es Ihnen, das Ergebnis unmittelbar mit realen Daten zu überprüfen.

#### **Alarmierung und Auto-Reporting**

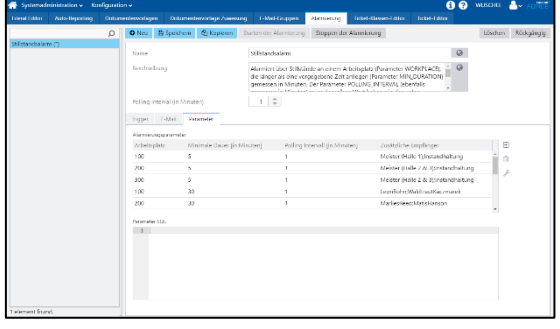

Sie können beliebige Fertigungsdaten als Auslöser (Trigger) konfigurieren, um einen Alarm zu erzeugen. Geben Sie Personen und Personengruppen an, die bei Eintreten eines Alarms durch eine E-Mail sofort unterrichtet werden. Die E-Mails können sowohl aus statischem als auch aus dynamischem Text bestehen. Der dynamische Teil wird bei Alarmauslösung mit den betreffenden Werten aus der Datenbank aktualisiert, etwa welcher Auftrag betroffen ist und wie lange die

Störung anliegt. Durch das Auto-Reporting können Sie alle existierenden Reports – sowohl die bereits vorgefertigten Reports als auch Ihre eigenen – in bestimmten Zeitintervallen an gewünschte Empfänger versenden. Das Auto-Reporting stellt Ihnen hierfür einen eigenen Editor zur Verfügung.

#### **Mögliche Auslöser für Alarmierungen/Auto-Reporting:**

- **‒** Dauer eines bestimmten Betriebszustands
- **‒** Zeitpunkt des Schichtendes
- **‒** Arbeitsplatzstatus
- **‒** Dauer einer frei definierbaren Zeitbasis seit Beginn der Schicht
- **‒** Gut-, Ausschuss- und Nacharbeitsmenge oder Gesamtmenge seit Schichtbeginn, jeweils mit oder ohne Zeitbasis
- **‒** Nach einer Zeitbasis berechnete Sollmenge

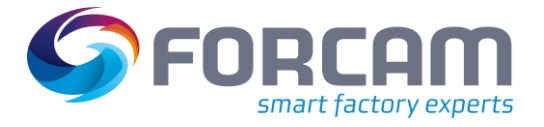

#### **Ticketing**

Mit dem Ticketing lassen sich Aufgaben verteilen, Maßnahmen einsteuern und der jeweilige Prozess-Status jederzeit abrufen. So kann ein Werker sofort reagieren, wenn z. B. benötigte Werkzeuge nicht zur Verfügung stehen und sich dadurch der Fertigungsfortschritt verzögert. Er gibt an seinem Terminal einfach folgende Informationen ein, um ein Ticket zu erstellen:

- **‒** Handlungsbedarf (Welches Problem liegt vor?)
- **‒** Verantwortlicher (Wer soll sich um die Behebung kümmern?)
- **‒** Terminierung (Bis wann muss das erledigt werden?)

Auf diese Weise erstellte Maßnahmen-Tickets können per E-Mail verteilt werden. Zur Veranschaulichung der Situation können außerdem Dateien oder Grafiken hinzugefügt werden. Der Status jedes Tickets (erledigt/offen/in Arbeit) ist für alle Beteiligten jederzeit sichtbar.

### Visualisierung

Für ein effektives Shopfloor Management können Sie die aktuelle Ist-Situation in der Fertigung mithilfe von Visualisierungen veranschaulichen. Einige Visualisierungselemente werden standardmäßig mit ausgeliefert, um Ihnen das Abbilden Ihrer eigenen Hallen zu erleichtern.

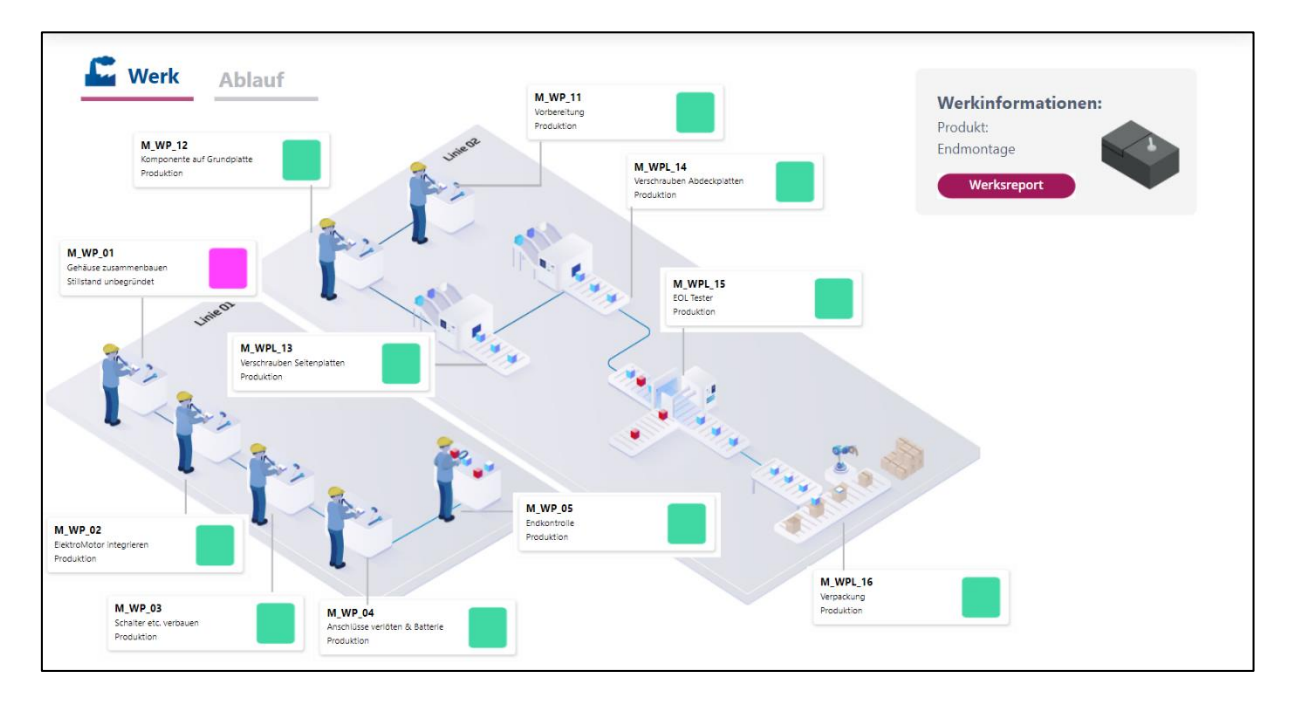

Visualisierungen erlauben Ihnen den Blick auf mehrere Standorte, ein einzelnes Werk, einzelne Fabrikhallen, Anlagen, Maschinen oder sogar einzelne Arbeitsplätze. Folgende Daten können dabei in Echtzeit verwendet werden:

- **‒** Maschinen- und Anlagenzustände sowie die Betriebszeiten
- **‒** Stillstände und Störungen mit Angabe von Gründen
- **‒** Ist-Angaben zu Zykluszeiten, Stückzahlen, Ausschusszahlen einschließlich Soll/Ist-Vergleichen (Teil des Add-ons Shopfloor Management)

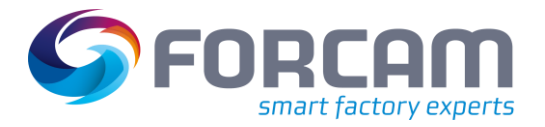

#### **Webbasierter Editor**

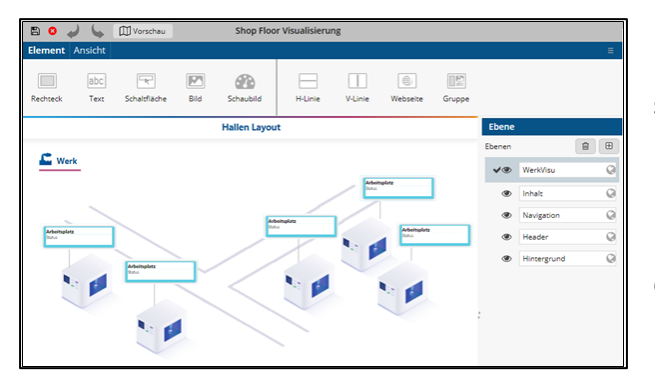

Mit dem grafischen, webbasierten Editor können Sie intuitiv Hallenlayouts realisieren, selbst erstellte Reports integrieren oder z. B. Messwerte, Betriebszustände oder produzierte Mengen in Echtzeit anzeigen. Jedes Endgerät mit einem geeigneten Internetbrowser kann zur Darstellung verwendet werden, sei es ein Tablet oder eine große ANDON-Tafel.

#### **Fabrikhalle**

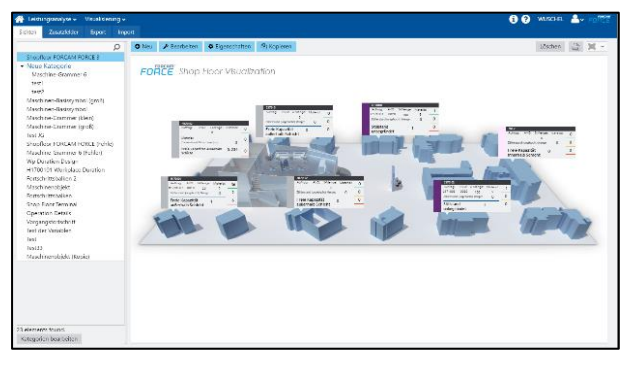

Visualisierungen bestehen aus einfachen Grundelementen (Rechteck, Linie, Text etc.). Auch HTML-Seiten, Grafiken oder selbsterstellte Gruppenelemente lassen sich einbinden. Zudem ist auch die Integration von Grafiken in den von Browsern unterstützten Formaten möglich (MIME-Type). Sie können eine Vorschau erstellen, um bereits in der Design-Phase zu überprüfen, wie die spätere Ansicht aussehen wird und ob die richtigen Daten

angezeigt werden. Damit können Sie nach dem Baukastenprinzip Fabrikhallen, Fertigungslinien oder Anlagen virtuell nachbauen.

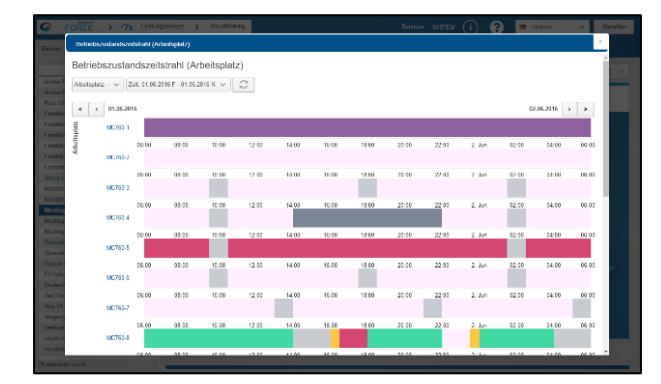

#### **Drill-Down auf die Betriebszustandshistorie**

Drill-Downs ermöglichen Ihnen z. B. die Navigation von einer Weltansicht in einzelne Werke und Fabrikhallen bis zur Detaildarstellung einzelner Maschinen und zurück. Sie können Reports zu einzelnen Arbeitsplätzen oder Werkshallen auch in die Visualisierung einbinden.

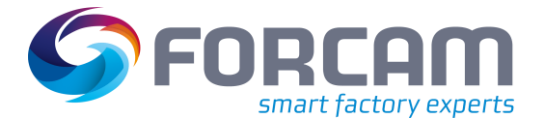

## Dashboards

Sie können Visualisierungen und Reports in eigenen Dashboards anschaulich gestalten. Ein Dashboard besteht aus beliebigen Widgets, die Teile eines Reports oder sogar ganze Visualisierungen anzeigen können. Auf diese Weise können Sie die für Sie relevantesten Fertigungsdaten übersichtlich zusammenstellen, anzeigen und versenden. Auch ein regelmäßiger Direktvergleich verschiedener Fertigungsstandorte kann mithilfe eines Dashboards realisiert werden.

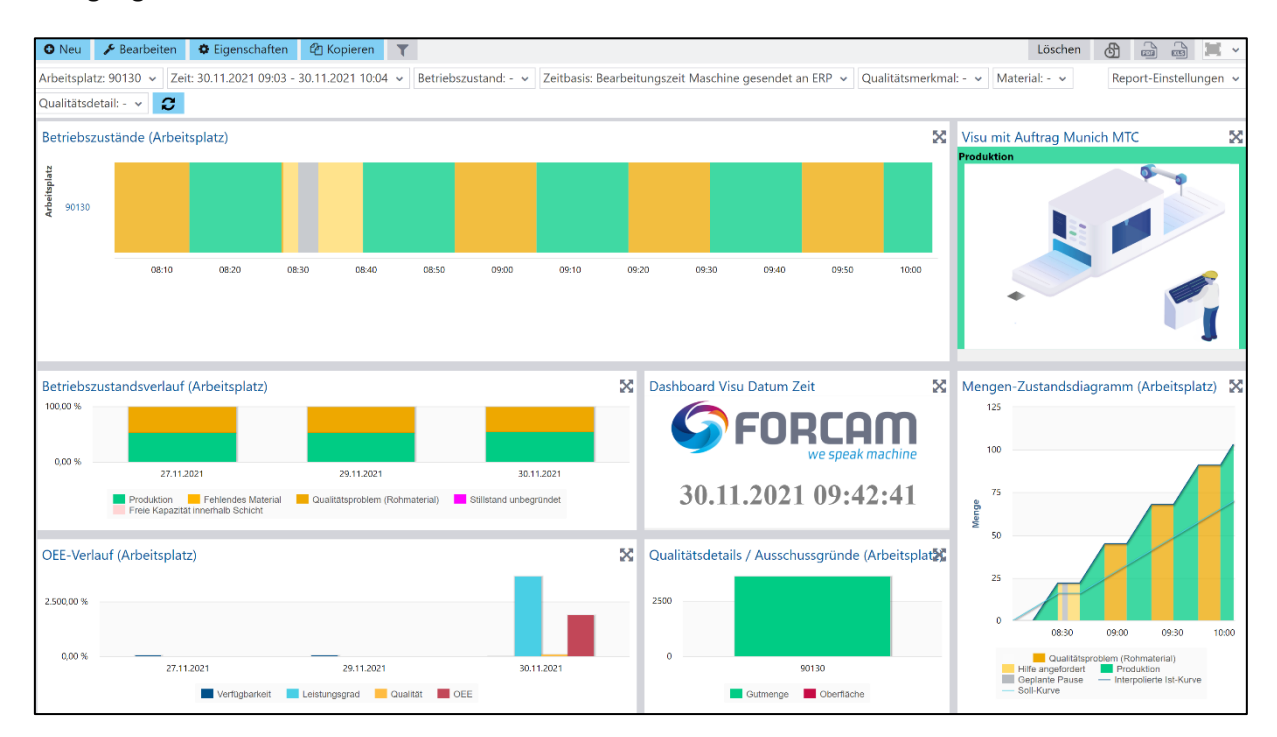

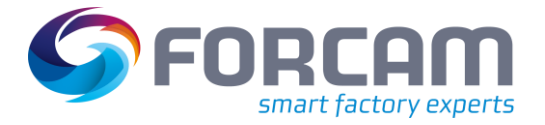

# Shopfloor Terminal

Neben den Voraussetzungen für ein effektives Shopfloor Management bietet FORCAM Productivity mit dem Shopfloor Terminal (SFT) eine zentrale Informationsquelle direkt am Arbeitsplatz, die das Fertigungspersonal nutzen kann.

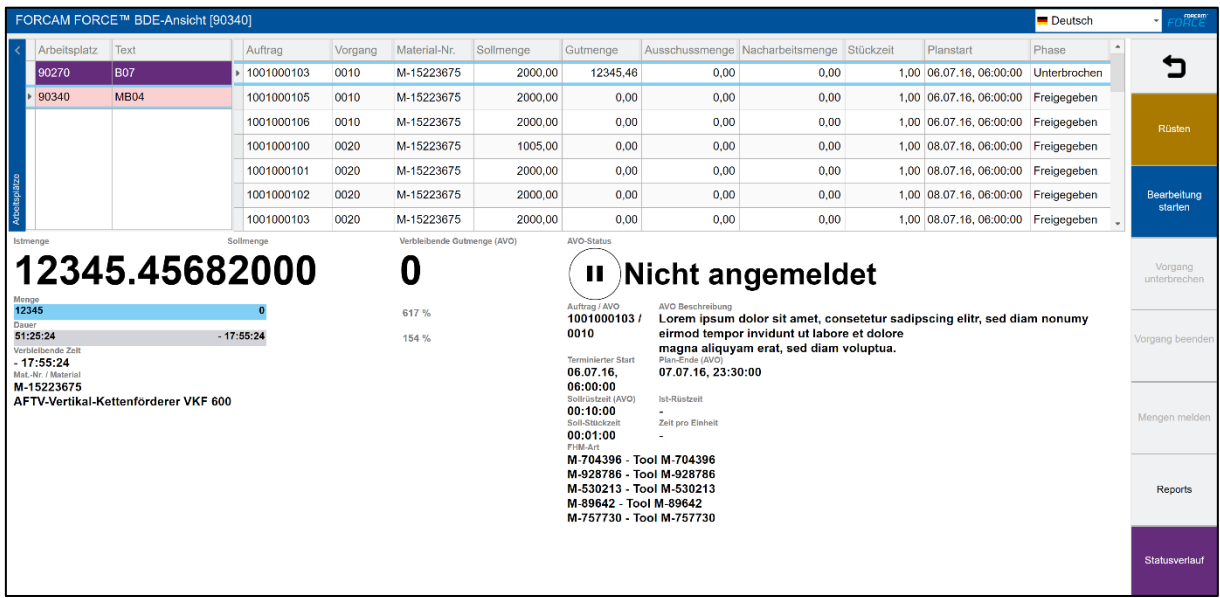

Das SFT läuft in einer Browserumgebung und ist für den Einsatz auf Windows-basierten Industrie-Terminals wie auf Windows-Tablets geeignet. Reports mit arbeitsplatzbezogenen Auswertungen können direkt im SFT aufgerufen werden. Das Layout und die angezeigten Informationen sind vollumfänglich konfigurierbar. Für verschiedene Terminal-Konfigurationen stehen außerdem Templates zur Verfügung, die einem oder mehreren Arbeitsplätzen zugeordnet werden können.

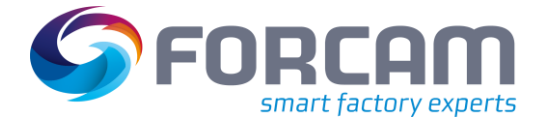

# Leistungsumfang

#### **Reports**

- **‒** Vorgefertigte und konfigurierbare Reports zur Echtzeitdarstellung der erfassten Daten aus der Fertigung, auch mit aktuellem Schichtbezug:
	- Betriebszustandsprotokoll, arbeitsplatz- und vorgangsbezogener Betriebszustandszeitstrahl
	- arbeitsplatz- und vorgangsbezogenes Mengen-Zustandsdiagramm
	- Übersicht über Meldungen, die für einen Vorgang an einem Arbeitsplatz erfasst werden (z. B. Phase, Status, Mengen etc.)
- **‒** Verfügbarkeitsanalyse:
	- Zustandsklassenreport und -verlauf (Arbeitsplatz)
	- Betriebszustandsreport und -verlauf (Arbeitsplatz)
	- Hitliste der Betriebszustände (Arbeitsplatz)
- **‒** Ressourcenbelegung:
	- Geplante Betriebszeit
	- Arbeitsplatzbelegung und Arbeitsplatzverfügbarkeit
	- Schichtplan
- **‒** Instandhaltung:
	- Instandhaltungs-Report und -Verlauf
	- Statusdetailverlauf
- **‒** Eigene Reports im Editor ohne SQL-Kenntnisse auf der Basis vorgefertigter Datenquellen
- **‒** Eigene Reports im Editor durch frei definierbare SQL-Statements auf die Datenbank
- **‒** Verschiedene Diagrammtypen, Grafen und Tabellen zur Gestaltung der Reports
- **‒** Automatisches Versenden von Reports per E-Mail

#### **Visualisierungen**

- **‒** Werksübergreifender Gesamtüberblick über den Produktionsfortschritt, die Produktionszustände der laufenden Aufträge und die aktuellen Betriebszustände der Maschinen und Anlagen
- **‒** Vielfältige Umsetzungsmöglichkeiten virtueller Gesamtdarstellungen mit Drill-Down-Optionen (z. B. von einer Standortübersicht zum einzelnen Arbeitsplatz):
	- Übersichten über Standorte (international, national)
	- Übersichten über Werke, Hallen und Produktionslinien
	- Detaillierte Ansichten einzelner Anlagen, Maschinen und Arbeitsplätze
- **‒** Dadurch virtuelles Abbild der Produktion in Echtzeit:
	- Visualisierung der Maschinen- und Anlagenzustände
	- Visualisierung von Stillständen oder Störungen mit Angabe von Gründen
	- Echtzeitvisualisierung von Ist-Daten: Zykluszeiten, Stückzahlen, Ausschusszahlen einschließlich Soll-/Ist-Vergleich, Betriebszeiten der Anlagen und Maschinen
- **‒** Webbasierte Anwendung, ausführbar auf Großbildschirmen, Computern und mobilen Geräten

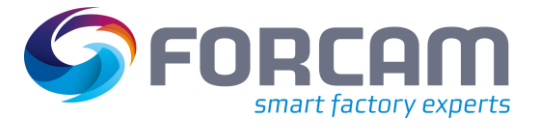

- **‒** Dynamische Anpassung des Designs an den Ausgabebildschirm des jeweiligen Endgeräts (responsive Design)
- **‒** Die Sichtbarkeit der Objekte abhängig von der Benutzerrolle ermöglicht mehreren Benutzern die unterschiedliche Darstellung einer Ansicht
- **‒** Einfache Erstellung neuer Ansichten durch Drag-and-drop-Unterstützung
- **‒** Mehrere Ansichten können unabhängig voneinander editiert oder betrieben werden (z. B. Produktionslinie oder Hallenlayout).
- **‒** Echtbilddarstellung beim Editieren: Während der Bearbeitung von Hallenlayouts und Arbeitsplatzansichten werden diese im Preview genauso wie zur Laufzeit angezeigt.
- **‒** Trennung zwischen logischer und physikalischer Sicht der Signale. Der Anwender benötigt keine Kenntnisse über die Datenbankstruktur.
- **‒** Import von Visualisierungselementen und Hintergrundbildern mit Unterstützung aller gängigen Grafikformate
- **‒** Einbinden beliebiger Webseiten
- **‒** Reports können innerhalb einer Ansicht wahlweise als Tabelle oder Diagramm dargestellt werden.

#### **Dashboards**

**‒** Übersichtliche und benutzerfreundliche Gesamtansichten, in denen mehrere ausgewählte Visualisierungen neben Reports angezeigt werden können

#### **Alarmierungen**

Alarmierung auslösen:

- **‒** Überwachung beliebiger Daten in regelmäßigen Zeitintervallen und Verwendung als Auslöser
- **‒** Automatisch durch einen Auslöser eingeleiteter Versand von E-Mails an einzelne oder mehrere Adressaten
- **‒** Definition von E-Mail-Vorlagen mit statischem und dynamischem Text. Dynamische Texte werden nach dem Platzhalter-Prinzip eingefügt (wie bei selbsterstellten Reports).
- **‒** Automatisches Berechnen von Werten in regelmäßigen Intervallen innerhalb einer Schicht, ohne das Laufzeitverhalten der Visualisierung zu beeinflussen.

Folgende Auslöser können für das Versenden von Alarmierungen konfiguriert werden:

- **‒** Dauer eines bestimmten Betriebszustands (vorkonfiguriert)
- **‒** Zeitpunkt des Schichtendes
- **‒** Arbeitsplatzstatus
- **‒** Dauer einer frei definierbaren Zeitbasis seit Beginn der Schicht
- **‒** Gut-, Ausschuss-, Nacharbeits- oder Gesamtmenge seit Schichtbeginn mit oder ohne Zeitbasis
- **‒** Nach einer Zeitbasis berechnete Sollmenge

#### **Autoreport**

- **‒** Automatische Erstellung von Reports in regelmäßigen Zeitintervallen
- **‒** Versenden von Reports als PDF-Dateien an einzelne E-Mail-Empfänger oder -Verteiler

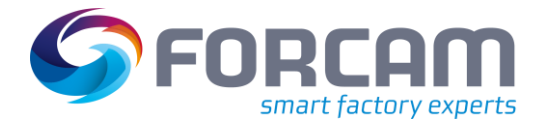

# **Add-on: Shopfloor Management**

Das Add-on Shopfloor Management erweitert die App um den Auftragsbezug und ermöglicht dadurch Auswertungsmöglichkeiten im Hinblick auf zwei zentrale Kennzahlen:

- **‒** Overall Equipment Effectiveness (OEE)
- **‒** Overall Process Efficiency (OPE)

Sämtliche Fertigungs- und Wertschöpfungsprozesse mit Bezug zu Aufträgen, Vorgängen und Materialien werden mit diesem Add-on transparent und analysierbar. Neben Soll/Ist-Abweichungen und eventuellen Problemen sind auch Ziele und geplante Maßnahmen zur Verbesserung für all Ihre Mitarbeiter sichtbar. Damit wird das Shopfloor Management zum zentralen Tool Ihres KVPs.

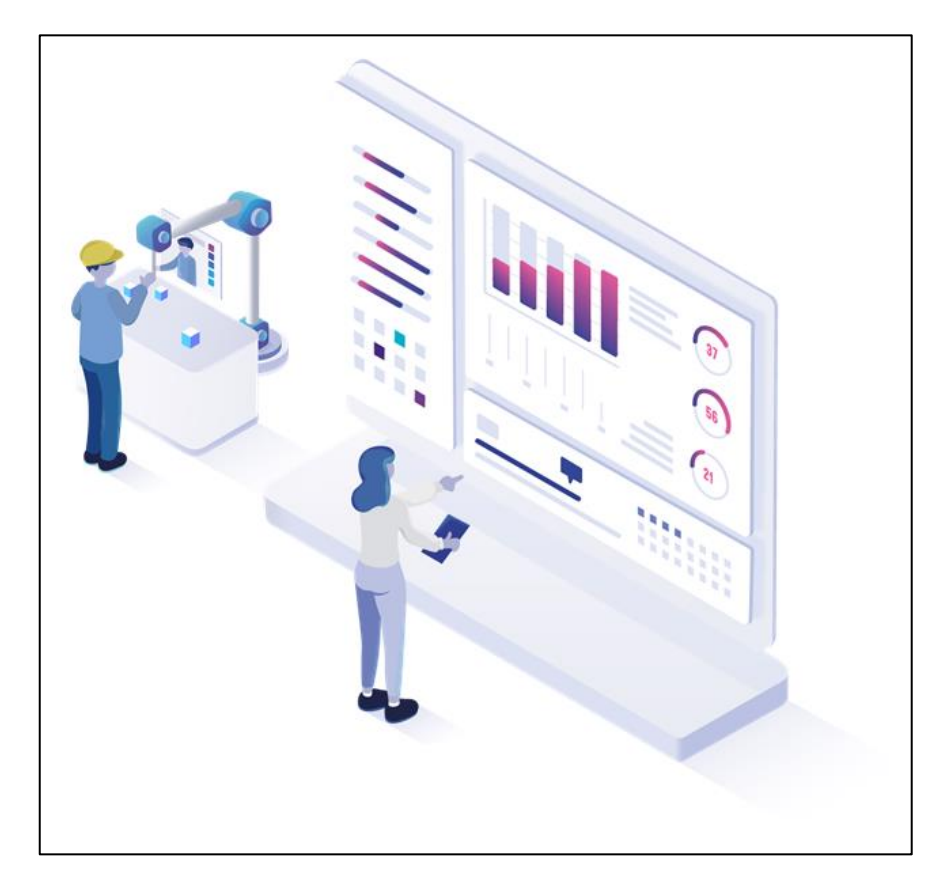

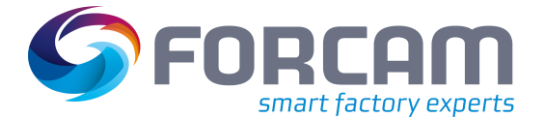

### Reporting

Durch die Verknüpfung mit einem ERP-System können Sie mit dem Add-on Shopfloor Management neben Maschinendaten auch Aufträge, Vorgänge, Materialien, Mengen und Fortschritte betrachten. Umgekehrt werden an das ERP-System der Bearbeitungsstatus, die Mengen und Leistungen zurückgemeldet. Das Add-on beinhaltet eine Reihe zusätzlicher Protokolle und Reports zu einer Vielzahl von Parametern. Sie betreffen u. a.:

- **‒** Betriebszustände
- **‒** Aufträge
- **‒** Arbeitsplätze
- **‒** Vorgänge
- **‒** Materialien und Mengen
- **‒** Zustände (Material, Auftrag, Vorgang)
- **‒** Leistungen in Bezug auf Vorgänge
- **‒** OEE
- **‒** Qualität
- **‒** Schichten

#### **OEE**

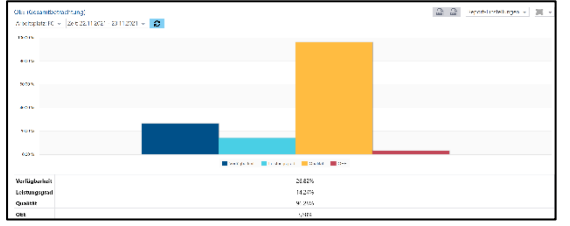

Die OEE zeigt Ihnen die Gesamtanlageneffizienz. Sie errechnet sich als Produkt aus Verfügbarkeit, Leistungsgrad und Qualität. Die OEE-Auswertung stellt jede dieser Kennzahlen als eigenen Balken dar und gibt Ihnen somit einen schnellen und transparenten Überblick für Ihren KVP. Reports zur OEE-Auswertung beinhalten auch den Verlauf über

auswählbare Kumulationsperioden.

#### **OPE**

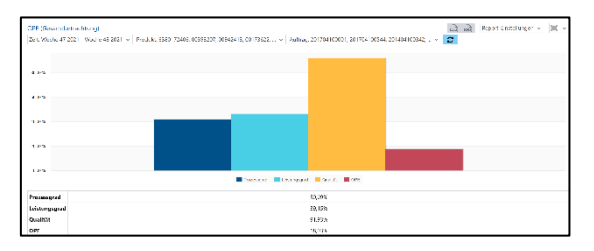

Die OPE ist das Produkt aus den Kennzahlen Prozessgrad, Leistungsgrad und Qualität. Der Prozessgrad ist das Produkt aus der Durchlaufeffizienz, der Prozessverfügbarkeit und der Rüstzeitminimierung. Der Leistungsgrad ist ein Soll/Ist-Vergleich der Stückzeit. Die Qualität wird von den Qualitätsmerkmalen bestimmt (Gut-,

Ausschuss- und Nacharbeitsmenge) und ist der Quotient aus Gutmenge/Gesamtmenge. Die OPE-Auswertung ist ebenfalls als Säulendiagramm und Tabelle verfügbar. Weitere Reports gehen genauer auf die OPE-Analyse ein (mit Bezug zu Aufträgen und Vorgängen).

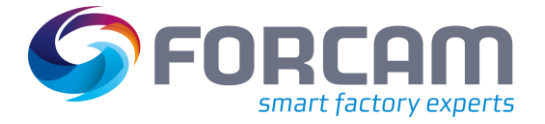

### Visualisierung

In der Visualisierung können Sie sich mit dem Add-on Shopfloor Management z. B. den aktuell in Arbeit befindlichen Auftrag/Vorgang, die noch nicht qualifizierte Maschinenmenge oder die durch den Werker bereits qualifizierten Mengen darstellen lassen (mit den Qualitätsmerkmalen Gut, Ausschuss und Nacharbeit).

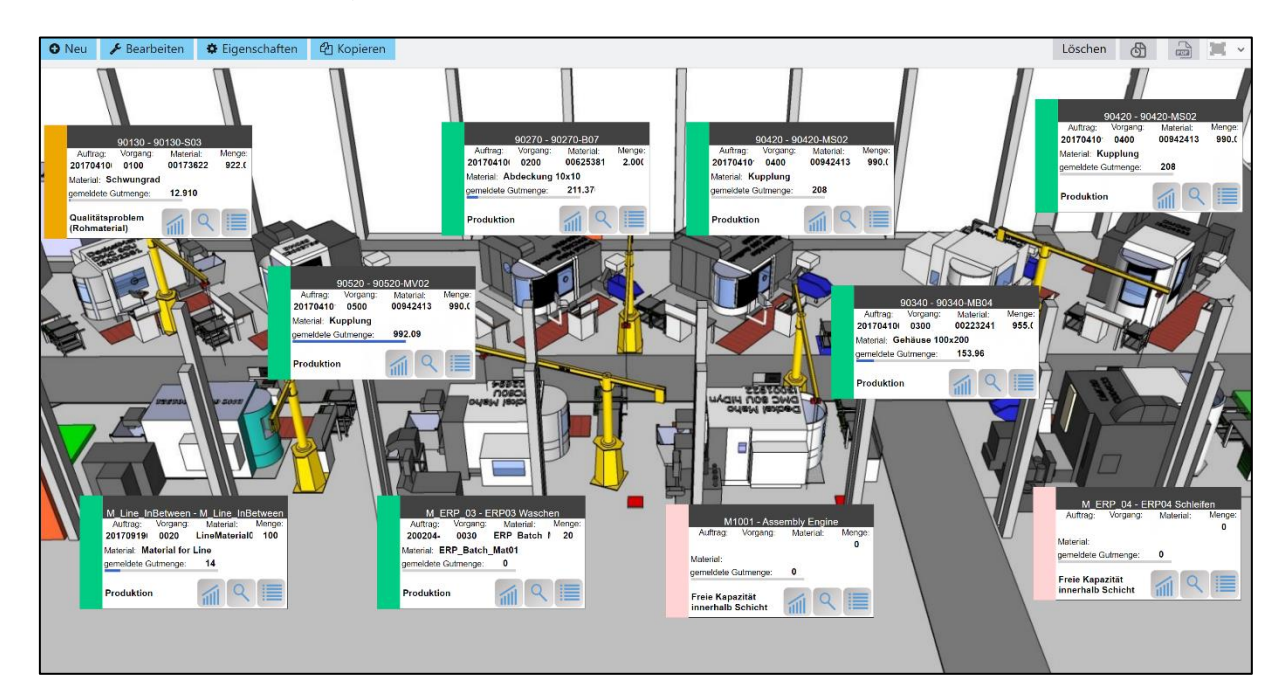

# Shopfloor Terminal

Zu jedem Arbeitsplatz kann sich der Werker im SFT eine Liste der geplanten Vorgänge anzeigen lassen. Bei ihrer Auswahl werden zusätzlich Detailinformationen ausgegeben. Der Werker kann Vorgänge auch starten oder beenden oder z. B. Rüstvorgänge und Unterbrechungen melden. Gründe für Ausschuss oder Nacharbeit können bequem per Selektion aus einer kundenindividuell konfigurierbaren Liste genauer spezifiziert werden, um sie zu dokumentieren. In gleicher Weise können Stillstände der Maschinen begründet werden. Die Rückmeldungen erfolgen jeweils an ein übergeordnetes ERP-System.

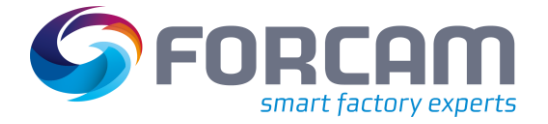

# Leistungsumfang

#### **Reports**

- **‒** Vorgefertigte und konfigurierbare Protokolle zur Echtzeitdarstellung der erfassten Daten aus der Fertigung:
	- Schichtbuch, Schichtprotokoll, Tagesprotokoll, Mengenprotokoll in Echtzeit mit Bezug zur jeweils aktuellen Schicht
- **‒** Overall Equipment Effectiveness (OEE) in der Gesamtbetrachtung und in der Verlaufsdarstellung
- **‒** Verfügbarkeitsanalyse:
	- Gesamtbetrachtung der Verfügbarkeit mit Belegungsgrad, Prozessverfügbarkeit und Rüstzeitminimierung
- **‒** Leistungsgradanalyse:
	- Vorgangsbezogener Leistungsreport sowie arbeitsplatzbezogener Hubreport und Hubverlauf
- **‒** Qualitätsanalyse:
	- Arbeitsplatz-, material- und vorgangsbezogener Qualitätsreport sowie Qualitätsdetails
	- Arbeitsplatz- und materialbezogener Qualitätsverlauf sowie Verlauf der Qualitätsdetails
	- Arbeitsplatz-, material- und vorgangsbezogene Hitliste der Qualitätsdetails bzw. der Ausschuss- und Nacharbeitsgründe
- **‒** Overall Process Efficiency (OPE):
	- Gesamtbetrachtung inklusive Prozessgrad, Leistungsgrad und Qualität
	- Gesamtbetrachtung des Prozessgrades inklusive Durchlaufeffizienz, Prozessverfügbarkeit, Rüstzeitminimierung
	- Auftrags- und Vorgangsanalyse
- **‒** Auftragsübersicht:
	- Liste von Aufträgen, Auftragsdetails und Auftragsvorrat
	- Laufende und beendete Vorgänge sowie Vorgangsdetails

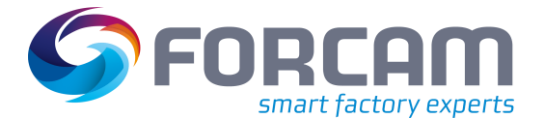

# **Add-on: Personalzeiten**

Die Frage nach den Stückkosten ist für die moderne Unternehmensführung von elementarer Bedeutung. Sie kann von der ERP-Seite nur dann präzise beantwortet werden, wenn neben Maschinendaten (Fertigungszeiten, Stillständen, Zykluszeiten etc.) auch Personalzeiten erfasst werden. Die Kernfrage lautet: Welche Personalkosten je Produkt sind angefallen?

Auf Basis einer elektronischen Erfassung können Sie mit dem Add-on **Personalzeiten** für Klarheit sorgen und sich eine Analysebasis schaffen. Durch eine automatisierte Rückmeldung der Personalzeiten an das ERP können dort Stückkosten sowie die Personalkosten je Produkt ermittelt werden. Auch Handarbeitsplätze können Sie in die Betrachtung miteinbeziehen.

Das Add-on Personalzeiten lenkt den Blick auf die anfallenden Zeiten in Bezug auf Fertigungsaufträge und Vorgänge (AVO):

**‒** Personalzeiten auf Fertigungsaufträge

Aufbauend auf diesem Add-on sind zudem weitere Erfassungen optional möglich, die nicht nur die Anwesenheitszeiten von Personal transparent machen, sondern auch jene Personalzeiten, die auf Innenaufträgen anfallen bzw. auf Gemeinkostenstellen gebucht werden:

- **‒** Anwesenheitszeiten von Personal
- **‒** Personalzeiten auf Gemeinkosten

Der Fokus auf diese drei unterschiedlichen Arten von Personalzeiten ermöglicht Ihnen die für Ihr Unternehmen passende Wahl.

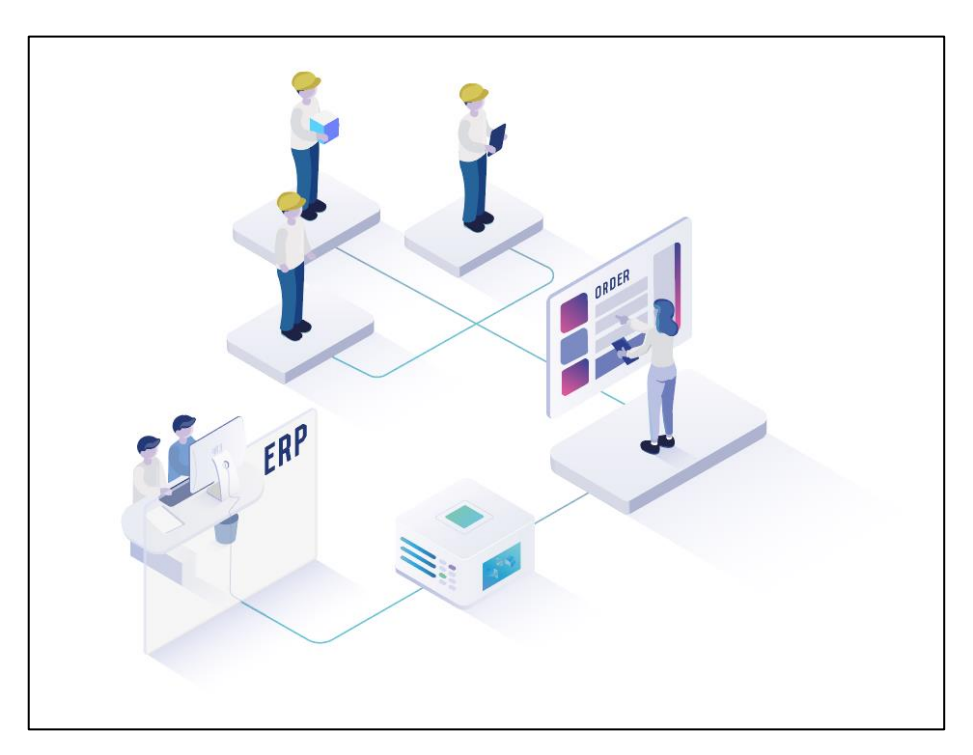

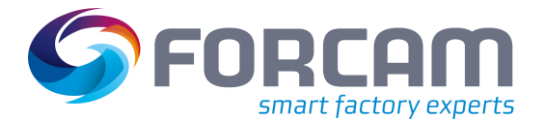

# Personalzeiten auf Fertigungsaufträge

Über die Verwendung von Personalhierarchien zur Gruppierung Ihres Produktionspersonal oder von Hierarchien für Personalstammkostenstellen kann eine erste zentrierte Sicht auf die Personalzeiten in der Fertigung erschlossen werden. Fertigungsaufträge oder Vorgänge können Mitarbeitern zugeordnet werden. Diese Daten stehen dann zur Analyse, Optimierung und Planung im Reporting und im ERP-System zur Verfügung.

Zur Erfassung der Personalzeit kann sich jeder Mitarbeiter über das Shopfloor Terminal entweder am Arbeitsplatz oder auch direkt auf einem Vorgang eines Fertigungsauftrags anmelden. Bei einer Anmeldung werden Mitarbeiter grundsätzlich auf alle gerade aktiven Vorgänge eines Arbeitsplatzes angemeldet und auch wieder abgemeldet, sobald ein Vorgang abgebrochen oder beendet wird. Die Registrierung der Personalzeiten erfolgt in Bezug auf:

- **‒** Auftrag, Vorgang (AVO), Material
- **‒** Arbeitsplatz/Maschine

Die Rückmeldung von Personalzeiten an das ERP erfolgt immer nur in Bezug auf:

**‒** Auftrag, Vorgang (AVO)

Im Fall von Mehrmaschinenbedienung bzw. bei gleichzeitiger Arbeit einzelner Mitarbeiter an mehreren Vorgängen werden die Personalzeiten linear verteilt und gewichtet. Die Rückübertragung von Ist-Personalzeit ans ERP kann entweder als Gesamtsumme (anonymisiert) oder pro Einzelperson erfolgen. Die Bereitstellung der Personalzeitdaten erfolgt über das SFT, via Reporting und Rückmeldung an das ERP.

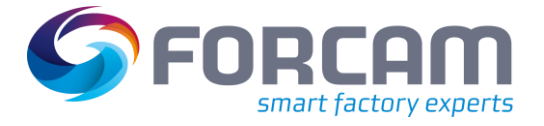

#### **Personalreports**

Verschiedene Personalreports bieten Ihnen eine Gesamtübersicht über die Anmeldezeiten von Werkern und erlauben Ihnen eine personalorientierte Betrachtung und Analyse vorgangsbezogener Zeiten.

Im Produktstandard liefert das Feature folgende vordefinierte Reports:

- **‒** Online-Personalaktivität zu Person, Arbeitsplatz und Auftrag/Vorgang in Echtzeit
	- Report kann den Werkern im SFT bereitgestellt werden
- **‒** Personal-Tätigkeitsprotokoll
	- Übersicht über Anmeldezeiten auf einem AVO, aggregiert auf AVO-Phase
	- Angemeldete Ist-Zeit, ggf. gewichtete Zeit bei paralleler Fertigung
	- Nicht anonymisiert, pro Einzelperson/Werker
- **‒** Personal-AVO-Protokoll zu Vorgang, Arbeitsplatz und Person
	- Nicht anonymisiert, pro Einzelperson/Werker
- **‒** Personalhierarchie mit Personalzeitreports/Logs
	- Systemhierarchie entweder über die Personalstammkostenstellen-Hierarchie oder die freie Personal-Hierarchie zur Gruppierung von Personen
	- Für jede Person wird die Historie über Personalstammkostenstellen berücksichtigt. Sie schlägt sich in den Auswertungen nieder.
- **‒** Personalreport zu Kostenstelle Personalstamm/Personengruppe, aggregierten Personalzeiten auf Vorgängen sowie Mengen \*
- **‒** Personalverlauf zu Kostenstelle Personalstamm/Personengruppe, aggregierten Personalzeiten auf Vorgängen sowie Mengen als Verlauf \*

\* Personengebundene Mengenbuchungen erfolgen jeweils nur dann, wenn Werker produzierte Mengen auch explizit einbuchen (z. B. bei Leistungslohn).

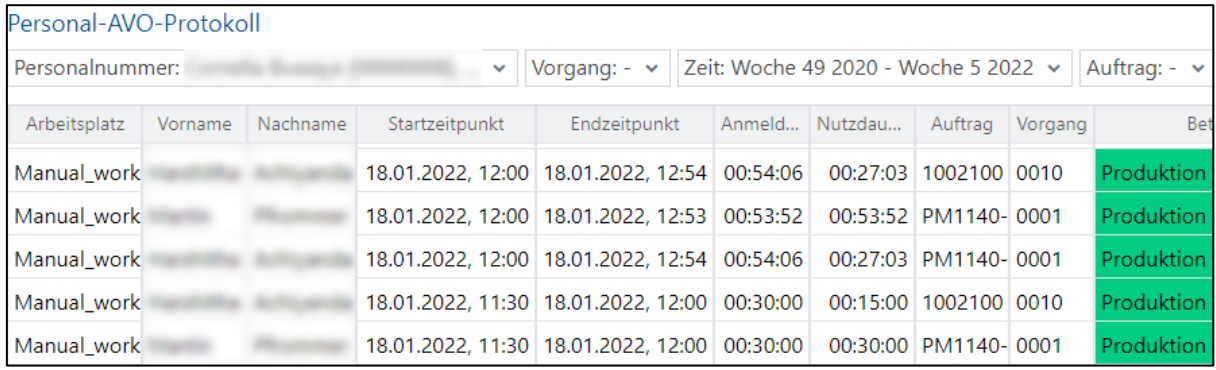

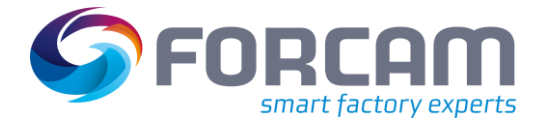

### Anwesenheitszeiten von Personal

Genauso wichtig für eine umfassende Beantwortung der Frage nach den Personalkosten pro Produkt ist die Antwort darauf, wie hoch der Anteil wertschöpfender, produktiver Arbeit an der reinen Anwesenheitszeit von Werkern ist.

Mit dieser Erweiterung wird es möglich, die auf Fertigungsaufträge oder Vorgänge gebuchten Zeiten mit den Anwesenheitszeiten von Personal in Beziehung zu setzen und so den Anteil wertschöpfender, produktiver Arbeit zu ermitteln.

Anwesenheitszeiten von Werkern können auf zwei Arten erschlossen werden:

- **‒** Über das Shopfloor Terminal
	- Die Daten werden an das ERP übermittelt und können dort in einem entsprechenden HR-Modul weiterverbucht werden.
- **‒** Durch ein bereits im Einsatz befindliches Zeiterfassungssystem
	- FORCAM FORCE IIOT ist nur Konsument der Anwesenheitsinformationen von Mitarbeitern.

Dank der Zeiterfassung können Personalzeiten auf Fertigungsaufträge oder Vorgänge sowie Anwesenheitszeiten von Mitarbeitern und Personalstammkostenstellen einander zugeordnet werden.

Die Registrierung der Personalzeiten erfolgt in Bezug auf:

- **‒** Auftrag, Vorgang (AVO), Material
- **‒** Anwesenheitszeiten von Personal
- **‒** Arbeitsplatz/Maschine

Diese Daten stehen zur Analyse im Reporting zur Verfügung. Die Bereitstellung der Daten erfolgt über das SFT, im Reporting und per Rückmeldung ans ERP.

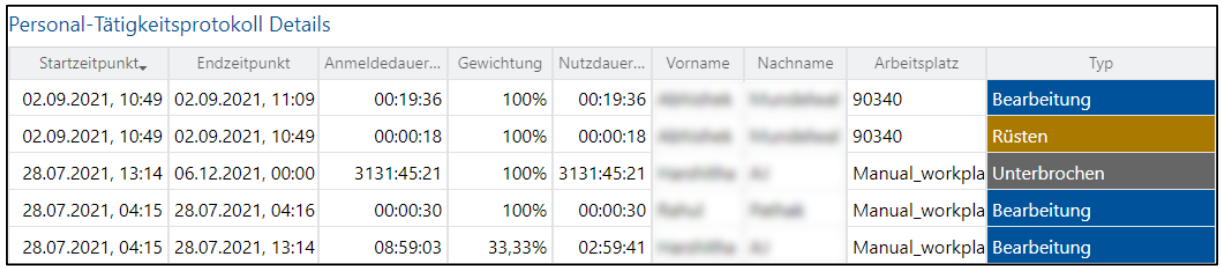

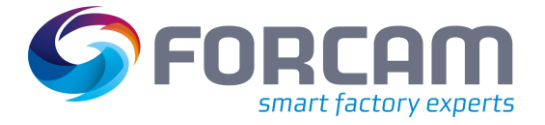

#### **Personalreports**

Das Reporting wird durch die Anwesenheitszeiten von Personal um eine Darstellung der Mitarbeiterproduktivität und zu deren Verlauf (Online) ergänzt. Es liefert Ihnen damit eine wichtige Kennzahl: Overall Labour Effectiveness (OLE)

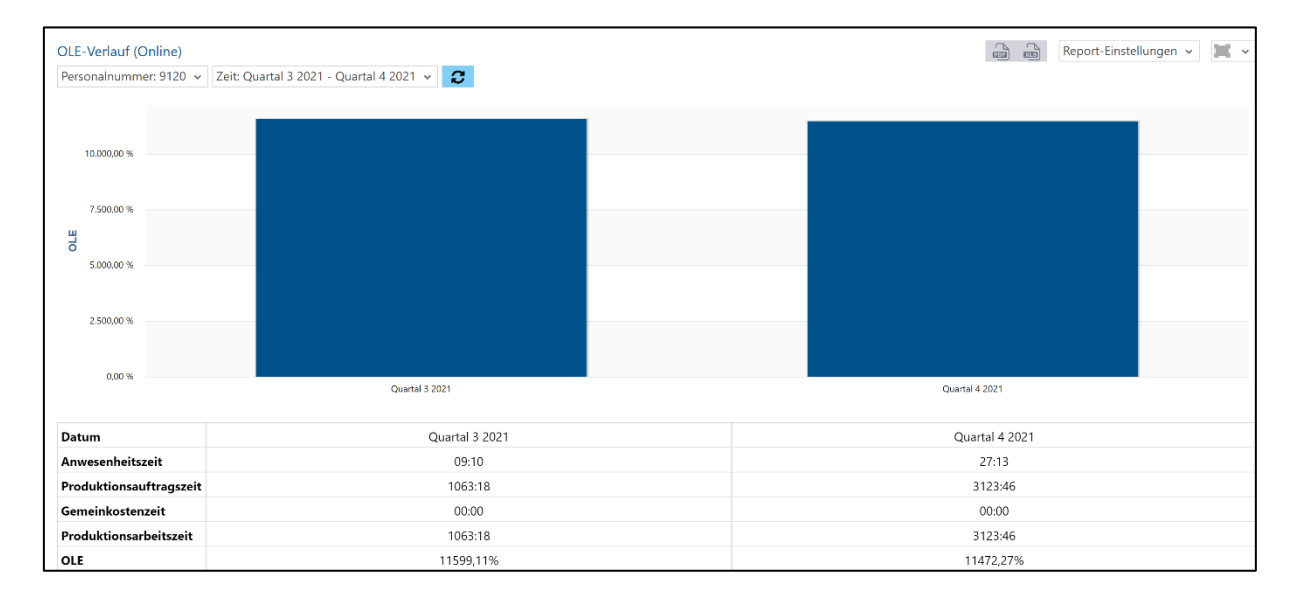

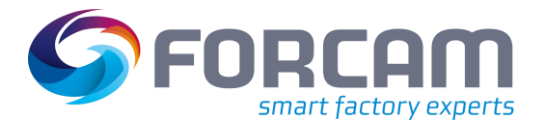

### Personalzeiten auf Gemeinkosten

Auch die zweite optionale Erweiterung verstärkt die Transparenz im Hinblick auf die Stückkosten. Sie ergänzt die Perspektive auf die Personalzeiten in Bezug auf Fertigungsaufträge und Vorgänge sowie Anwesenheitszeiten um die **Personalzeiten auf Gemeinkosten**.

Diese fallen für Innenaufträge an, die auf Gemeinkostenstellen gebucht werden. Innenaufträge können z. B. Wartungs- oder Reinigungsarbeiten sein. Auch wenn solche Arbeiten unvermeidlich sind, zählen sie zu den "unproduktiven" Zeiten, die sich auf die Stückkosten auswirken. Mit dieser zweiten Erweiterung besitzen Sie nun die vollständige Transparenz über sämtliche Kosten, die im Zusammenhang mit Personalzeiten anfallen können. Fertigungsaufträge oder Vorgänge, Anwesenheitszeiten, Innenaufträge und Gemeinkostenstellen können nun Mitarbeitern zugeordnet werden. Diese Daten stehen vollumfänglich für das Reporting sowie im ERP-System für die Planung zur Verfügung.

Die Registrierung der Personalzeiten erfolgt mit dieser Erweiterung in Bezug auf:

- **‒** Auftrag, Vorgang (AVO), Material
- **‒** Anwesenheitszeiten von Personal
- **‒** Innenaufträge und Gemeinkostenstellen
- **‒** Arbeitsplatz/Maschine

Die Bereitstellung dieser Daten erfolgt über das SFT, im Reporting und per Rückmeldung ans ERP.

#### **Personalreports**

In den folgenden Reports werden durch die Erweiterung **Personalzeiten auf Gemeinkosten** auch Personalanmeldungen auf Innenaufträge oder Gemeinkostenstellen berücksichtigt:

- **‒** Personal-Tätigkeitsprotokoll
- **‒** Online-Personalaktivität in Echtzeit zu Person, Arbeitsplatz und Auftrag/Vorgang
- **‒** Personalreport zu Kostenstelle Personalstamm/Personengruppe, aggregierten Anwesenheitszeiten sowie personengebundenen Mengenbuchungen \*
- **‒** Personalverlauf zu Kostenstelle Personalstamm/Personengruppe, aggregierten Anwesenheitszeiten sowie personengebundenen Mengenbuchungen als Verlauf \*

\* Personengebundene Mengenbuchungen erfolgen jeweils nur dann, wenn Werker produzierte Mengen auch explizit einbuchen (z. B. bei Leistungslohn).

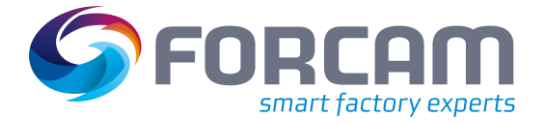

# Leistungsumfang

#### **Personalzeiten auf Fertigungsaufträge**

#### **Reports**

- **‒** Online-Personalaktivität zu Person, Arbeitsplatz und Auftrag/Vorgang in Echtzeit
	- Report kann den Werkern im SFT bereitgestellt werden
- **‒** Personal-Tätigkeitsprotokoll
	- Übersicht über Anmeldezeiten auf einem AVO, aggregiert auf AVO-Phase
	- Angemeldete Ist-Zeit, ggf. gewichtete Zeit bei paralleler Fertigung
	- Nicht anonymisiert, pro Einzelperson/Werker
- **‒** Personal-AVO-Protokoll zu Vorgang, Arbeitsplatz und Person
	- Nicht anonymisiert, pro Einzelperson/Werker
- **‒** Personalhierarchie mit Personalzeitreports/Logs
	- Systemhierarchie entweder über die Personalstammkostenstellen-Hierarchie oder die freie Personal-Hierarchie zur Gruppierung von Personen
	- Für jede Person wird die Personalstammkostenstellen-Historie berücksichtigt und schlägt sich in den Auswertungen nieder
- **‒** Personalreport zu Kostenstelle Personalstamm/Personengruppe, aggregierten Personalzeiten auf Vorgängen sowie Mengen \*
- **‒** Personalverlauf zu Kostenstelle Personalstamm/Personengruppe, aggregierten Personalzeiten auf Vorgängen- sowie Mengen als Verlauf \*

#### **Anwesenheitszeiten von Personal**

#### **Report**

Report mit wichtiger Kennzahl: Overall Labour Effectiveness (OLE)

**‒** Report zur Mitarbeiterproduktivität und zu deren Verlauf (Online)

#### **Personalzeiten auf Gemeinkosten**

#### **Reports**

Reports mit zusätzlicher Berücksichtigung von Personalanmeldungen auf Innenaufträge oder Gemeinkostenstellen:

- **‒** Personal-Tätigkeitsprotokoll
- **‒** Online-Personalaktivität in Echtzeit (Person, Arbeitsplatz und Auftrag/Vorgang)
- **‒** Personalreport zu Kostenstelle Personalstamm/Personengruppe, aggregierten Anwesenheitszeiten sowie personengebundenen Mengenbuchungen \*
- **‒** Personalverlauf zu Kostenstelle Personalstamm/Personengruppe, aggregierten Anwesenheitszeiten sowie personengebundenen Mengenbuchungen als Verlauf \*

\* Personengebundene Mengenbuchungen erfolgen jeweils nur dann, wenn Werker produzierte Mengen auch explizit einbuchen (z. B. bei Leistungslohn).